### Портал для передачи тем для проведения итогового собеседования по русскому языку в 9 классе

# Схема процессов эксплуатации портала

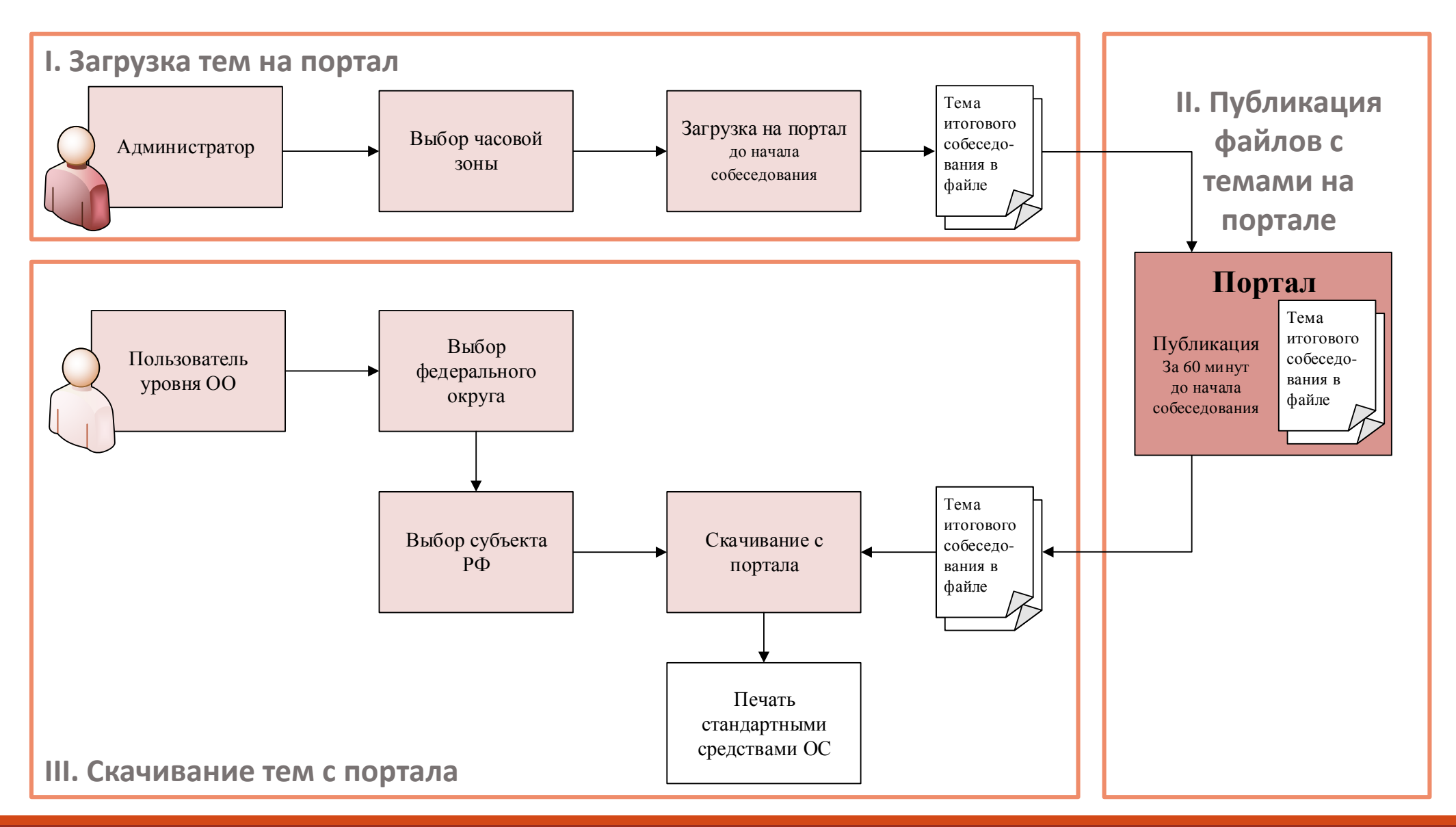

# Процедуры взаимодействия пользователей с порталом

- **1. Переход пользователя на уровне ОО на портал**
- **2. Выбор федерального округа, для которого необходимо скачать файлы с темами**
- **3. Выбор субъекта Российской Федерации, для которого необходимо скачать файлы с темами**

#### **4. Скачивание файлов с темами с портала**

На скачивание файлов отводится один час. Скачивание станет доступным не ранее, чем за 60 минут до начала собеседования. Ссылки на файлы будут скрыты с началом собеседования по местному времени.

#### **5. Печать файлов с темами**

Скачанные файлы с темами в формате \*pdf сохраняются, распечатываются на том же компьютере или переносятся на съёмном носителе на другой компьютер с подключённым принтером.

### Скачивание тем с портала

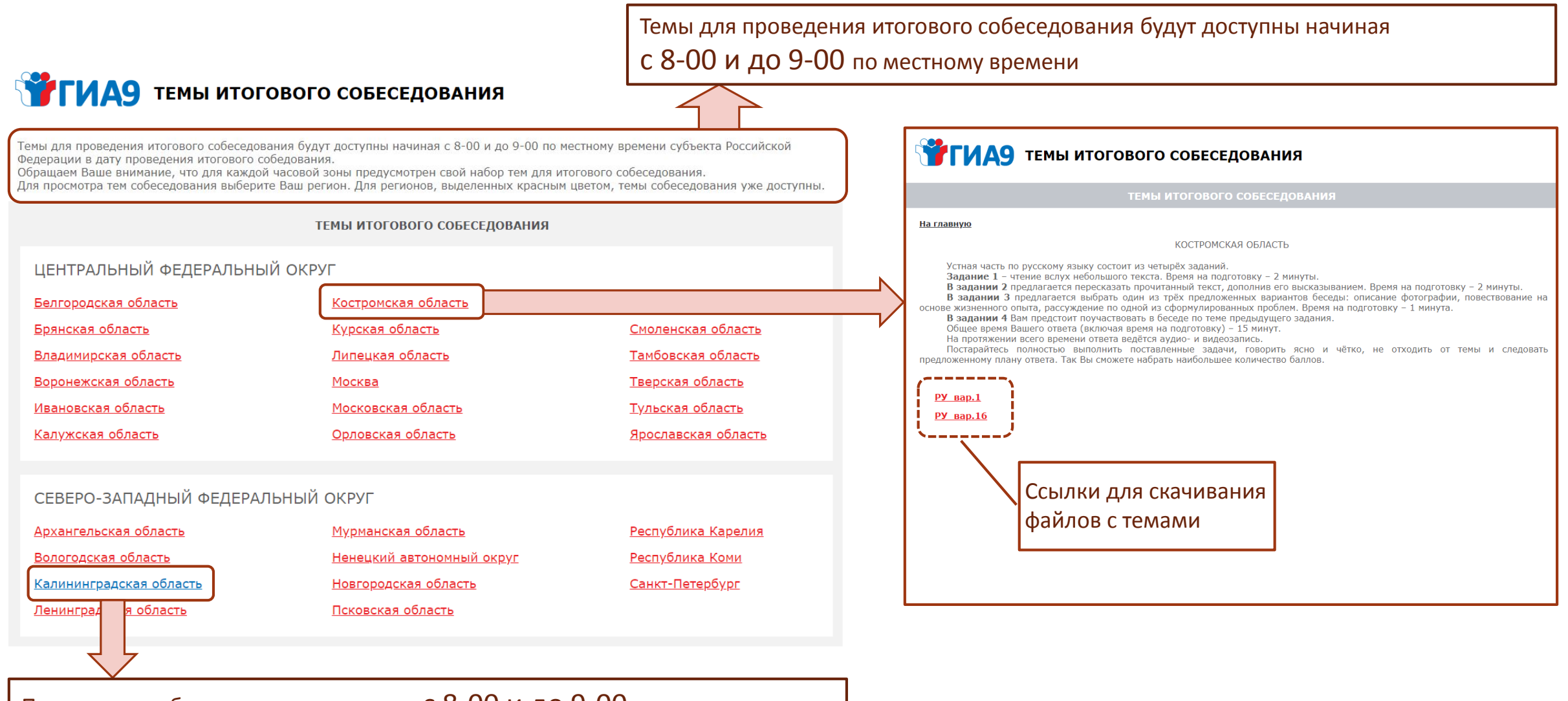

Перечень тем будет доступен начиная с 8-00 и до 9-00 по местному времени

## Спасибо за внимание!